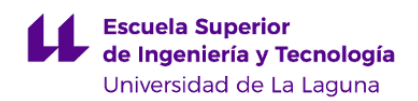

# **Escuela Superior de Ingeniería y Tecnología Grado en Ingeniería Mecánica**

**GUÍA DOCENTE DE LA ASIGNATURA :**

**Ingeniería Gráfica (2020 - 2021)**

Última modificación: **20-07-2020** Aprobación: **24-07-2020** Página 1 de 14

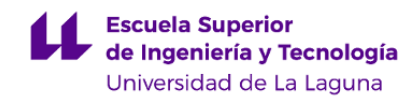

# **1. Datos descriptivos de la asignatura**

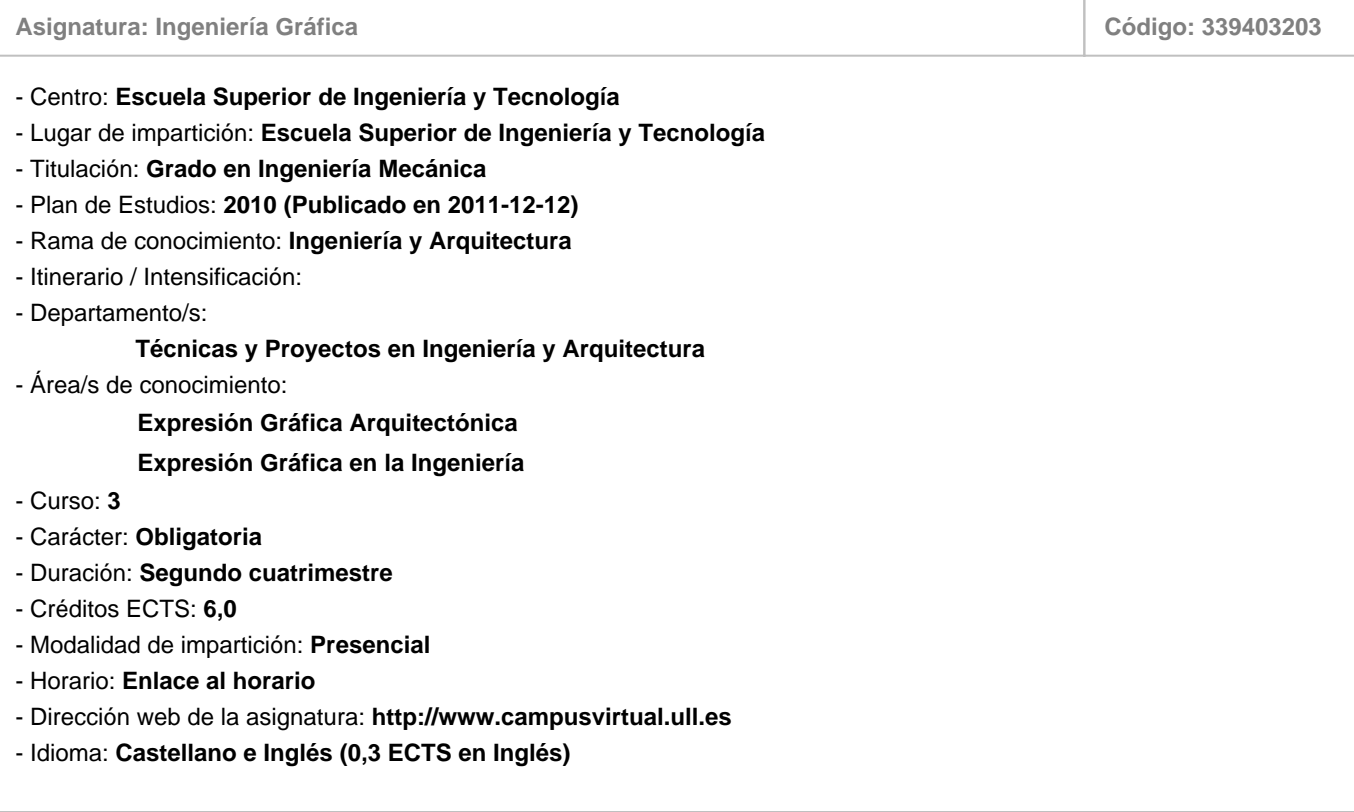

# **2. Requisitos para cursar la asignatura**

Se recomienda tener superada la asignatura de Expresión Gráfica de primer curso

# **3. Profesorado que imparte la asignatura**

**Profesor/a Coordinador/a: [ROSA ELENA NAVARRO TRUJILLO](http://www.ull.es/apps/guias/guias/view_teacher_niu/703/rnautru/)**

# - Grupo: **GTPA, GPE101**

# **General**

- Nombre: **ROSA ELENA**
- Apellido: **NAVARRO TRUJILLO**
- Departamento: **Técnicas y Proyectos en Ingeniería y Arquitectura**
- Área de conocimiento: **Expresión Gráfica en la Ingeniería**

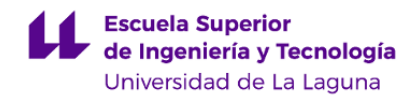

#### **Contacto**

- Teléfono 1: **922316502 Ext. 6544**
- Teléfono 2:
- Correo electrónico: **rnautru@ull.es**
- Correo alternativo:
- Web: **<http://www.campusvirtual.ull.es>**

**Tutorías primer cuatrimestre:**

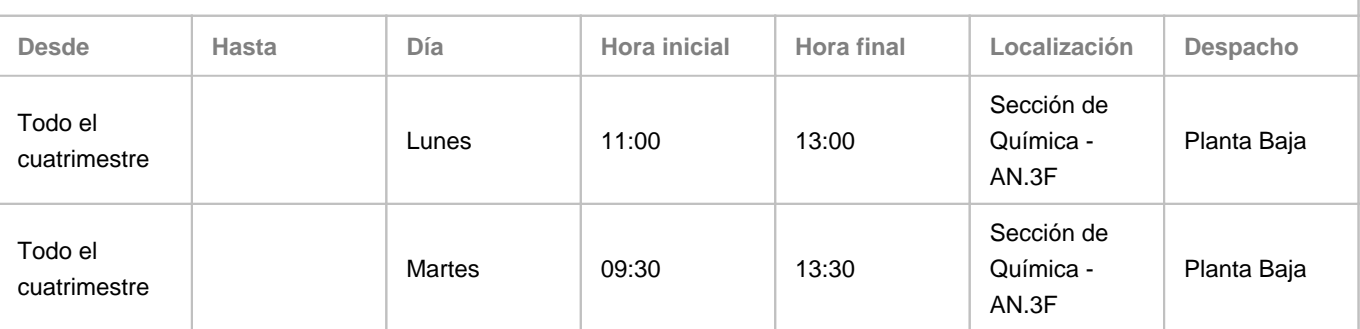

Observaciones: El lugar, los medios y horarios de tutorías pueden sufrir modificaciones puntuales que serán debidamente comunicadas en tiempo y forma.

**Tutorías segundo cuatrimestre:**

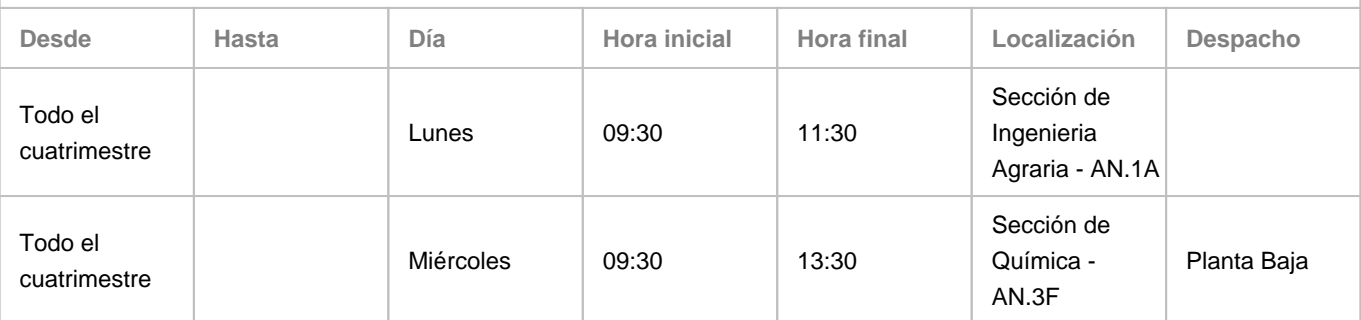

Observaciones: El lugar, los medios y horarios de tutorías pueden sufrir modificaciones puntuales que serán debidamente comunicadas en tiempo y forma.

# **Profesor/a: [ELENA MARIA DIAZ GONZALEZ](http://www.ull.es/apps/guias/guias/view_teacher_niu/703/elediaz/)**

- Grupo: **GPE102**

# **General**

- Nombre: **ELENA MARIA**
- Apellido: **DIAZ GONZALEZ**
- Departamento: **Técnicas y Proyectos en Ingeniería y Arquitectura**
- Área de conocimiento: **Expresión Gráfica Arquitectónica**

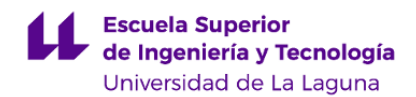

#### **Contacto**

- Teléfono 1: **922316502 Ext. 5920**
- Teléfono 2:
- Correo electrónico: **elediaz@ull.es**
- Correo alternativo:
- Web: **<http://www.campusvirtual.ull.es>**

**Tutorías primer cuatrimestre:**

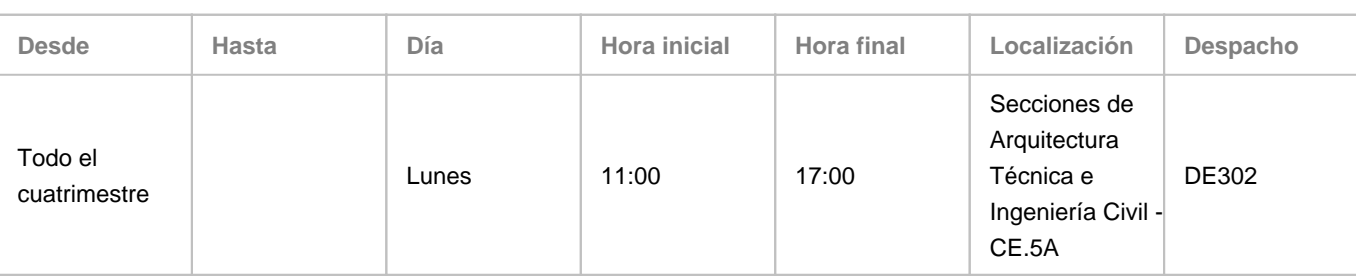

Observaciones: El lugar y horario de tutorías pueden sufrir modificaciones puntuales que serán debidamente comunicadas en tiempo y forma, a través del aula virtual. Por medidas de seguridad se pide a el alumnado que solicite ,mediante el enlace correspondiente al calendario que se publicará en el aula virtual, la asistencia a las tutorías. Todas las tutorías pueden ser online, en horario de 14-17 serán sólo online.

**Tutorías segundo cuatrimestre:**

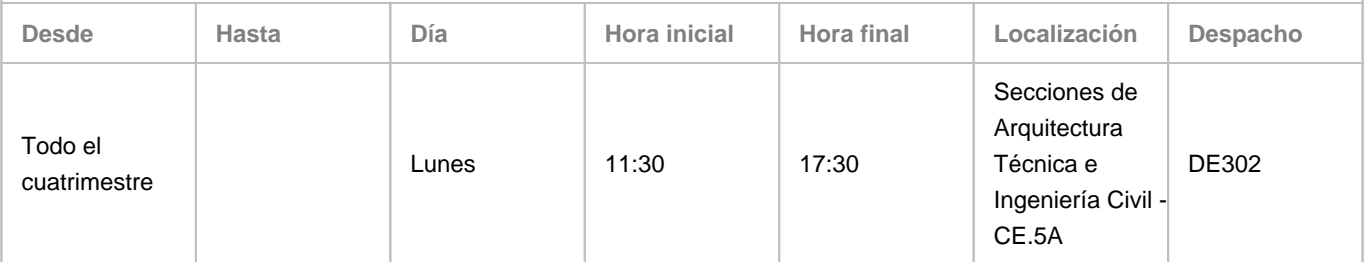

Observaciones: El lugar y horario de tutorías pueden sufrir modificaciones puntuales que serán debidamente comunicadas en tiempo y forma, a través del aula virtual. Por medidas de seguridad se pide a el alumnado que solicite ,mediante el enlace correspondiente al calendario que se publicará en el aula virtual, la asistencia a las tutorías. Todas las tutorías pueden ser online, en horario de 14-17 serán sólo online.

## **4. Contextualización de la asignatura en el plan de estudio**

Bloque formativo al que pertenece la asignatura: **Tecnología Específica: Mecánica** Perfil profesional: **Ingeniería Mecánica**

# **5. Competencias**

**Específicas**

**20** - Conocimientos y capacidades para aplicar las técnicas de ingeniería gráfica

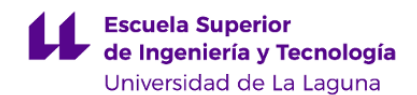

#### **Generales**

**T4** - Capacidad de resolver problemas con iniciativa, toma de decisiones, creatividad, razonamiento crítico y de comunicar y transmitir conocimientos, habilidades y destrezas en el campo de la Ingeniería Industrial Mecánica. **T9** - Capacidad de trabajar en un entorno multilingüe y multidisciplinar.

#### **Transversales**

- **O8** Capacidad para aplicar los conocimientos a la práctica.
- **O9** Capacidad para trabajar en equipo de forma eficaz.
- **O10** Capacidad para diseñar y desarrollar proyectos.

**Básicas**

**CB2** - Que los estudiantes sepan aplicar sus conocimientos a su trabajo o vocación de una forma profesional y posean las competencias que suelen demostrarse por medio de la elaboración y defensa de argumentos y la resolución de problemas dentro de su área de estudio.

**CB3** - Que los estudiantes tengan la capacidad de reunir e interpretar datos relevantes (normalmente dentro de su área de estudio) para emitir juicios que incluyan una reflexión sobre temas relevantes de índole social, científica o ética.

**CB4** - Que los estudiantes puedan transmitir información, ideas, problemas y soluciones a un público tanto especializado como no especializado.

#### **6. Contenidos de la asignatura**

**Contenidos teóricos y prácticos de la asignatura**

#### - Profesor: Rosa Elena Navarro Trujillo/ Elena María Díaz González

CONTENIDOS TEÓRICOS (Rosa Elena Navarro Trujillo):

-.BLOQUE 0 Repaso de Expresión Gráfica

TEMA 0 Repaso de Expresión Gráfica

- Vistas auxiliares
- Cortes, Secciones y Roturas
- Introducción a Planos de Conjunto y Despiece
- Acotación.
- -.BLOQUE 1 Dibujo de Conjunto y Despiece
- TEMA 1 Uniones fijas: Desmontables y no desmontables
- -Roscas, uniones desmontables, soldaduras
- TEMA 2 Uniones móviles
- -Engranajes, rodamientos, resortes, correas y cadenas
- TEMA 3 Representaciones especificas de Máquina y Mecanismos
- -Tolerancias, ajustes, signos superficiales
- -.BLOQUE 2 Simbología utilizada en Ingeniería Industrial.
- TEMA 4 Representaciones esquemáticas en Ingeniería Industrial.
- TEMA 5 Planos de un Proyecto en Ingeniería Industrial

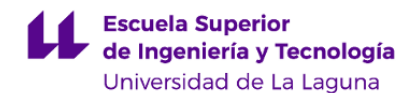

## CONTENIDOS PRÁCTICOS (Rosa Elena Navarro Trujillo/ Elena María Díaz González ) :

- -Introducción a SolidWorks.
- -Modelado en SolidWorks.
- -Creación de planos en SolidWorks.
- -Modelado en SolidWorks.
- -Ensamblaje

-Plano de Conjunto en SolidWorks.

**Actividades a desarrollar en otro idioma**

## Profesores:Rosa Elena Navarro Trujillo/ Elena María Díaz González

Lecturas y trabajo sobre materiales de consulta (textos varios, artículos u otros) en inglés, relacionados con los contenidos teóricos de la asignatura, como apoyo para poder desarrollar la expresión gráfica de forma adecuada.

# **7. Metodología y volumen de trabajo del estudiante**

**Descripción**

**Se mantendrá la presencialidad, de las actividades formativas, compatible con las restricciones sanitarias y la disponibilidad de espacios y recursos, recurriendo a turnos rotatorios si fuera necesario.**

La metodología docente de la asignatura consistirá en:

**- CLASES TEORICAS**, presenciales, donde se explican los aspectos básicos del temario, haciendo uso de los medios tecnologicos y/o audiovisuales disponibles, material impreso, etc.

En estas clases se proporciona un esquema teórico conceptual, sobre cada tema, mediante una labor de selección, análisis y síntesis de información procedente de distintos orígenes, y se posibilita la discusión de temas de interés o de especial dificultad por parte del alumno.

Todas las presentaciones y el resto del material que se utilice en clase estarán a disposición de los alumnos en el Aula Virtual.

**-CLASES PRACTICAS**, de especial importancia en esta asignatura. Se realizarán dos tipos de prácticas:

-. En el aula. Se realizarán ejercicios prácticos sobre los contenidos teóricos explicados. Dichos ejercicios serán en formato papel y el alumno podrá de esa manera entender la aplicación práctica de los contenidos explicados.

-. En el laboratorio. Se realizarán prácticas utilizando software de diseño asistido por ordenador para crear diferentes piezas mecánica en 3D, realizar ensamblajes de las mismas y los planos, de conjunto y de fabricación, de elementos mecánicos siguiendo las premisas de los contenidos teóricos impartidos en la asignatura, y conocimiento de las técnicas y normas de representación gráfica adquiridos en la signatura de Expresión Gráfica, mediante el estudio de datos combinados del lenguaje gráfico y lenguaje escrito, En esta etapa del trabajo contará con el apoyo y la dirección del profesor.

-. Trabajo autónomo

En lo que se refiere al trabajo autónomo:

-. Los alumnos, en el Aula Virtual, entre otras actividades, deberán responder a cuestionarios sobre los contenidos que se vayan explicando, participar en los foros que se propongan sobre diferentes temas y cuestiones.

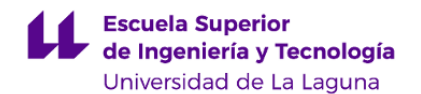

-. Se propondrán prácticas y trabajos prácticos, como complemento del trabajo presencial, que los alumnos resolverán de forma autónoma.

- Como apoyo a la docencia se utilizará el aula virtual, para poner a disposición del alumno el material docente de la asignatura y podrá realizar cuestionarios sobre los contenidos teóricos que servirán al alumno para auto evaluarse.

Asimismo, el aula virtual se utilizará para poner a disposición del alumno el material necesario para el desarrollo de las prácticas y para entregar el material que se elabore durante el desarrollo de la misma.

**Actividades formativas en créditos ECTS, su metodología de enseñanza-aprendizaje y su relación con las competencias que debe adquirir el estudiante**

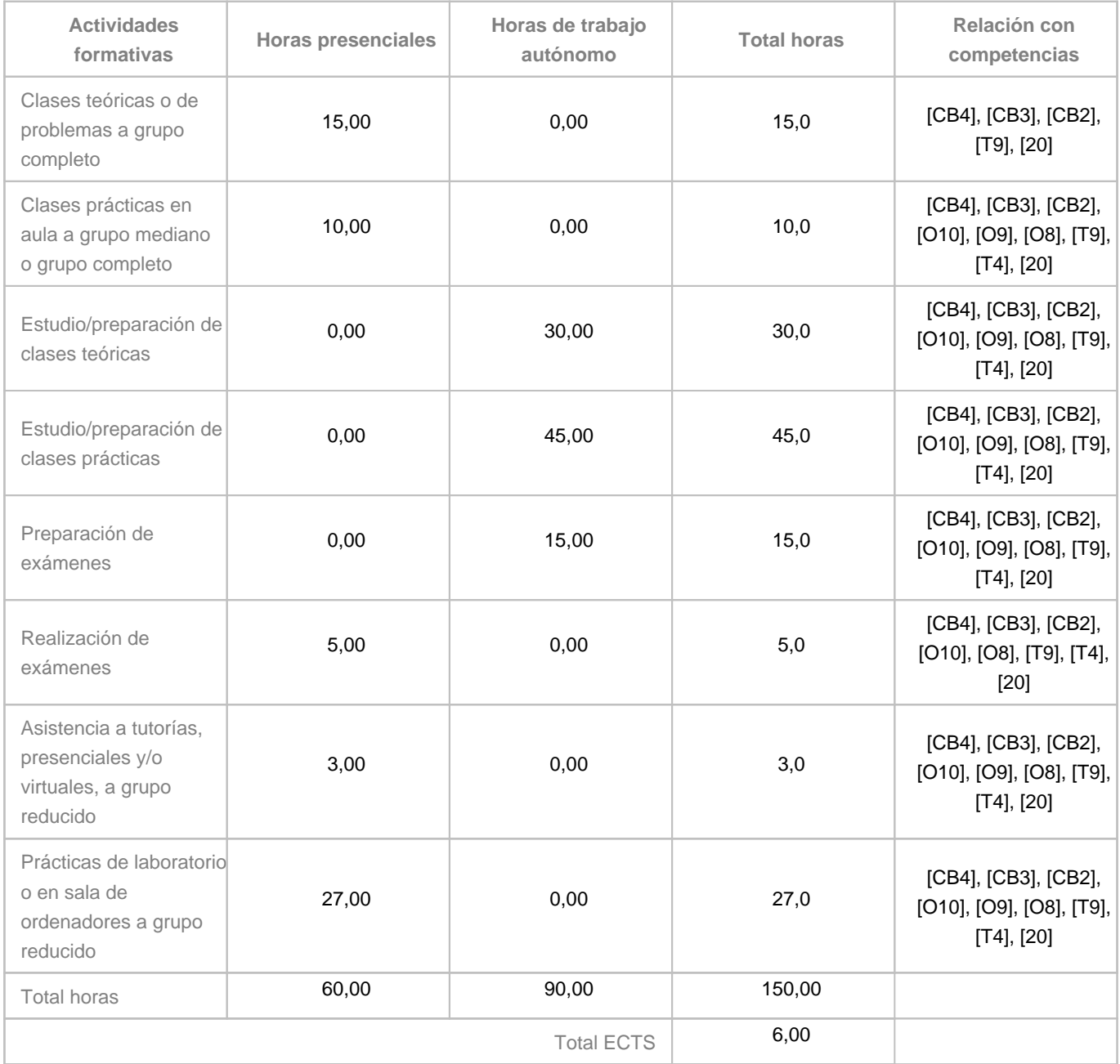

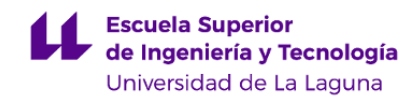

#### **8. Bibliografía / Recursos**

#### **Bibliografía Básica**

-J Félez y M. L. Martínez. Dibujo industrial. Ed. Síntesis, 1995

-Félez Mindán, Jesús. Ingeniería Grafica. Ed. Síntesis

-J. M. Auria, P. Ibáñez, P. Ubieto. Dibujo industrial. Conjuntos y Despieces. Ed. Paraninfo, 2000.

-Gómez González, Sergio. El gran libro de SolidWorks. 3ª Edición. Ed. Marcombo. Ediciones Técnicas. Barcelona 2019.

#### **Bibliografía Complementaria**

-Gómez González, Sergio. SolidWorks Práctico I: Pieza, ensamblaje, dibujo. Ed. Marcombo. Ediciones Técnicas. Barcelona 2012.

-Gómez González, Sergio. SolidWorks Práctico II: Complementos. Ed. Marcombo. Ediciones Técnicas. Barcelona 2012 -Fernandez Sora, Alberto. Expresión Gráfica. Ed. Mira.

-Manual de Normas UNE sobre Dibujo. Tomo 3. Normas generales. Ed. AENOR, 1997.

-Lieu, Dennis K., Sorby, Sheryl. Dibujo para diseño de ingeniería. Ed. CENGAGE Learning. Mexico 2011.

-G. Bertoline, E.N. Wiebe, C. L. Miller, J.L. Mohler. Dibujo en ingeniería y comunicación gráfica. Ed. Mc Graw Hill. México, 1997 (2ª ed. 1999).

**Otros Recursos**

- Software SolidWorks 2012. Licencia Campus.

# **9. Sistema de evaluación y calificación**

#### **Descripción**

"La Evaluación de la asignatura se rige por el Reglamento de Evaluación y Calificación de la Universidad de La Laguna (BOC de 19 de enero de 2016), o el que la Universidad tenga vigente, además de por lo establecido en la Memoria de Verificación inicial o posteriores Modificaciones".

"En el caso que las pruebas evaluativas no puedan desarrollarse de manera presencial, se realizarán a través del aula virtual de la asignatura, haciendo uso de los recursos a disposición de la ULL. Se informará convenientemente y con carácter previo a los estudiantes"

La evaluación del alumnado se realizará de acuerdo a los siguientes apartados:

- Realización y entrega de trabajos prácticos individuales semanales, propuestos por los profesores, cuyos enunciados se irán publicando en el aula virtual de la asignatura.

- Realización y entrega de un Proyecto o trabajo en grupo propuesto por los profesores.

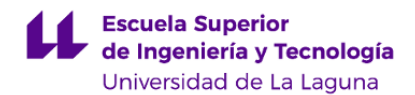

- Pruebas de Evaluación.

## CRITERIOS DE EVALUACIÓN Y PONDERACIÓN

La consecución de los objetivos se valorará de acuerdo con los siguientes criterios:

## - MODALIDAD **EVALUACIÓN CONTINUA**.

## **CASO 1**

La consecución de los objetivos en esta modalidad se valorará de acuerdo con los siguientes criterios y ponderación:

- a) Asistencia a clases teóricas y prácticas de laboratorio. (10%)
- b) Trabajos prácticos semanales e individuales (20%)
- c) Realización de Proyecto o Trabajo, Fin de Asignatura, en grupo (20%)
- d) Realización de tres pruebas de evaluación (50%)

Para poder optar a esta modalidad, el alumno deberá:

- 1-. Debe asistir al menos al 80% de las clases teóricas y al 80% de las clases prácticas
- 2-. Tener entregados al menos el 80% de los trabajos prácticos semanales en la fecha que indique el profesor.

3-. Entregar, y aprobar, en fecha y según la normativa, que se indique, el Proyecto o Trabajo, Fin de Asignatura, en grupo

4-. Obtener una calificación media de más de 5 puntos en las pruebas de evaluación. **Todas** las pruebas que se programen deberán tener una calificación **igual o mayor de 5 puntos** para proceder a realizar la media.

Los trabajos prácticos asignados que no sean entregados, se puntuarán con cero y se contabilizarán para el cálculo de la nota media de prácticas.

El alumnado que siga esta modalidad y obtenga al sumar los apartados a), b), c) y d), esta última cumpliendo condición 4, una calificación superior a 5 habrán superado la asignatura y no tendrá que realizar examen de convocatoria de junio/julio/septiembre.

# **CASO 2**

El alumnado que habiendo optado por la evaluación continua no ha superado la asignatura, irá a examen en convocatoria En este caso debe:

-. Cumplir con los apartados b) y c) en las condiciones marcadas en el CASO 1. NO SE GUARDAN PARTES DEL APARTADO d).

-. Realizar un examen final que consistirá en dos partes: una parte en la que demostrará los conocimientos de conceptos, teóricos y técnicos, de la asignatura y otra parte práctica a desarrollar con el software informático utilizando en prácticas de laboratorio. La calificación será la nota ponderada de ambas partes (40% parte teórica + 60% parte práctica) y se realizará esta operación cuando las partes tengan un valor igual o mayor de 5 puntos cada una. El examen será considerado aprobado si la media es mayor de 5 puntos.

NO SE GUARDAN PARTES DE EXAMEN FINAL ENTRE CONVOCATORIAS.

La calificación será la suma de los porcentajes de los apartados b), c) y EXAMEN FINAL, teniendo en este caso el EXAMEN FINAL un peso del 60%.

\*Si no se ha superado el examen de convocatoria, la calificación que constará en el acta será igual a la nota obtenido en dicho examen, o en su defecto Suspenso 4.0

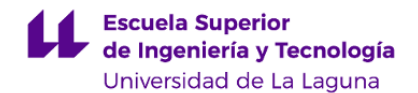

Las calificaciones de los trabajos prácticos y proyecto son válidas sólo para las convocatorias del curso académico, no se guardan de un curso para otro.

La consecución de los objetivos en esta modalidad se valorará de acuerdo con los siguientes criterios y ponderación:

-Trabajos prácticos semanales e individuales (20%)

- Proyecto o Trabajo, Fin de Asignatura, en grupo(20%)

- Examen final (60%)

## MODALIDAD: **EVALUACIÓN ALTERNATIVA.**

El alumnado que NO HAYA OPTADO POR LA EVALUACIÓN CONTINUA irá directamente a EVALUACIÓN ALTERNATIVA

Este alumnado debe:

-. Entregar el día de la primera convocatoria a la que se presente un CD que contenga las prácticas propuestas semanalmente y el proyecto final (apartados b) y c)). Todo ello realizado en las condiciones marcadas en el CASO 1. Esta entrega debe ser aprobada para optar al aprobado de la asignatura.

Corresponde al alumno la responsabilidad de entregar los apartados mencionados en las condiciones correctas, ya que la nota obtenida en esa entrega es única y no hay recuperación de la misma. Las calificaciones de los trabajos prácticos y proyecto no se guardan de un curso para otro, solo son válidas para las convocatorias del correspondiente curso académico.

-. Realizar un examen final que consistirá en dos partes: una parte en la que demostrará los conocimientos de conceptos, teóricos y técnicos, de la asignatura y otra parte práctica a desarrollar con el software informático utilizando en prácticas de laboratorio.

La calificación será la nota ponderada de ambas partes (40% parte teórica + 60% parte práctica) y se realizará esta operación cuando las partes tengan un valor igual o mayor de 5 puntos cada una y el examen será considerado aprobado si la media es mayor de 5 puntos.

No se guardan partes de examen final entre convocatorias.

La consecución de los objetivos en esta modalidad se valorará de acuerdo con los siguientes criterios y ponderación:

-Trabajos prácticos semanales e individuales (20%)

- Proyecto o Trabajo, Fin de Asignatura, en grupo(20%)

- Examen final (60%)

\*Si se ha superado el examen de convocatoria, la calificación que constará en el acta será la que resulte de la aplicación de los criterios de ponderación y las condiciones descritas.

\*Si **no** se ha superado el examen de convocatoria, la calificación que constará en el acta será igual a la nota obtenida en dicho examen, o en su defecto Suspenso 4.0

NO SE GUARDAN NOTAS DE NINGÚN TIPO DE UN CURSO PARA OTRO.

La evaluación de la parte correspondiente en inglés va implícita en los distintos porcentajes a considerar en los apartados evaluables de la asignatura, debido a que el manejo del idioma se considera como una herramienta más para poder desarrollar adecuadamente la "Ingeniería Gráfica", y utilizado de manera adecuada, deberá haber servido como una parte más para poder afrontar las pruebas de evaluación y tratar de superar la asignatura.

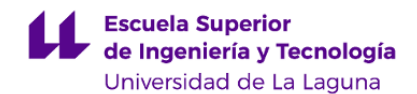

# ¡NO SE GUARDAN NOTAS DE NINGÚN TIPO DE UN CURSO PARA OTRO, CUALQUIERA QUE SEA LA MODALIDAD DE CONVOCATORIA POR LA QUE OPTE EL ALUMNO.!

Recomendaciones:

-Tener aprobada la asignatura de EXPRESION GRAFICA Y DAO de primer curso.

- Resolver de forma sistemática los problemas que se irán proporcionando a lo largo del cuatrimestre, con la finalidad de

afianzar los conocimientos adquiridos en las clases teóricas.

- Utilizar la bibliografía para afianzar conocimientos y, si es necesario, adquirir una mayor destreza en la materia.

### **Estrategia Evaluativa**

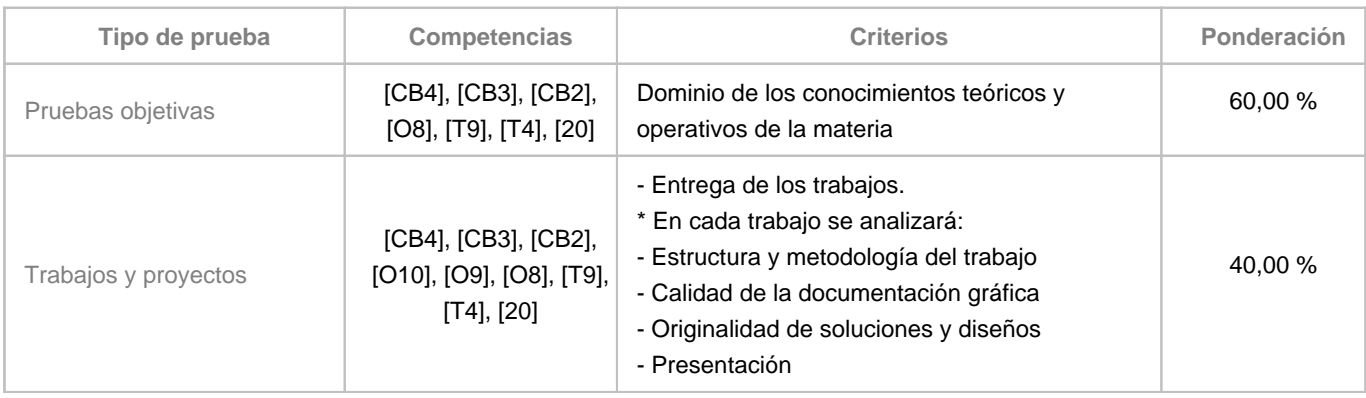

# **10. Resultados de Aprendizaje**

Después de haber cursado y superado la asignatura el alumno:

- Conocerá los componentes más habituales que intervienen en los mecanismos y su representación normalizada.

- Desarrollará la habilidad de dibujar, conforme a norma, mecanismos formados por varios componentes ensamblados, asi como la representacion de conjunto y representacion de fabricacion de los componentes.

- Desarrollará la habilidad y destreza en el manejo de herramientas manuales e informáticas de dibujo.

- Realizará un proyecto de forma real.

- Logrará resolver con iniciativa, toma de decisiones, creatividad, razonamiento crítico, así como comunicar y transmitir conocimientos, habilidades y destrezas en el campo de la ingeniería industrial.

- Desarrollará la habilidad y destreza para la toma de decisiones en el campo de la ingeniería industrial mediante el estudio de datos obtenidos por la combinación del lenguaje gráfico y lenguaje escrito.

- Habrá adquirido la habilidad y destreza para reflejar de forma correcta decisiones en el campo de la ingeniería industrial, mediante el estudio de datos obtenidos por la combinación del lenguaje gráfico y lenguaje escrito.

- Habrá adquirido las competencias de trabajo en equipo y desarrollo de proyectos.

- Habrá adquirido la capacidad de trabajo en equipo, de diseñar y de desarrollar proyectos.

# **11. Cronograma / calendario de la asignatura**

**Descripción**

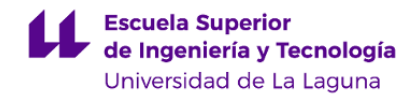

Horario y aulas de la asignatura: Teoría Miércoles de 15:00 a 17:00 Aula a especificar

Prácticas específicas: (Laboratorio de Expresión Gráfica situado en la Facultad de Química) Grupo 1: Jueves 11:30 a 13:30 Grupo 2: Jueves 11:30 a 13:30

La distribución de los temas por semana es orientativa.

En las guías docentes la planificación temporal de la programación sólo tiene la intención de establecer unos referentes u orientaciones para presentar la materia atendiendo a unos criterios cronológicos, sin embargo son solamente a título estimativo, de modo que el profesorado puede modificar – si así lo demanda el desarrollo de la materia – dicha planificación temporal .

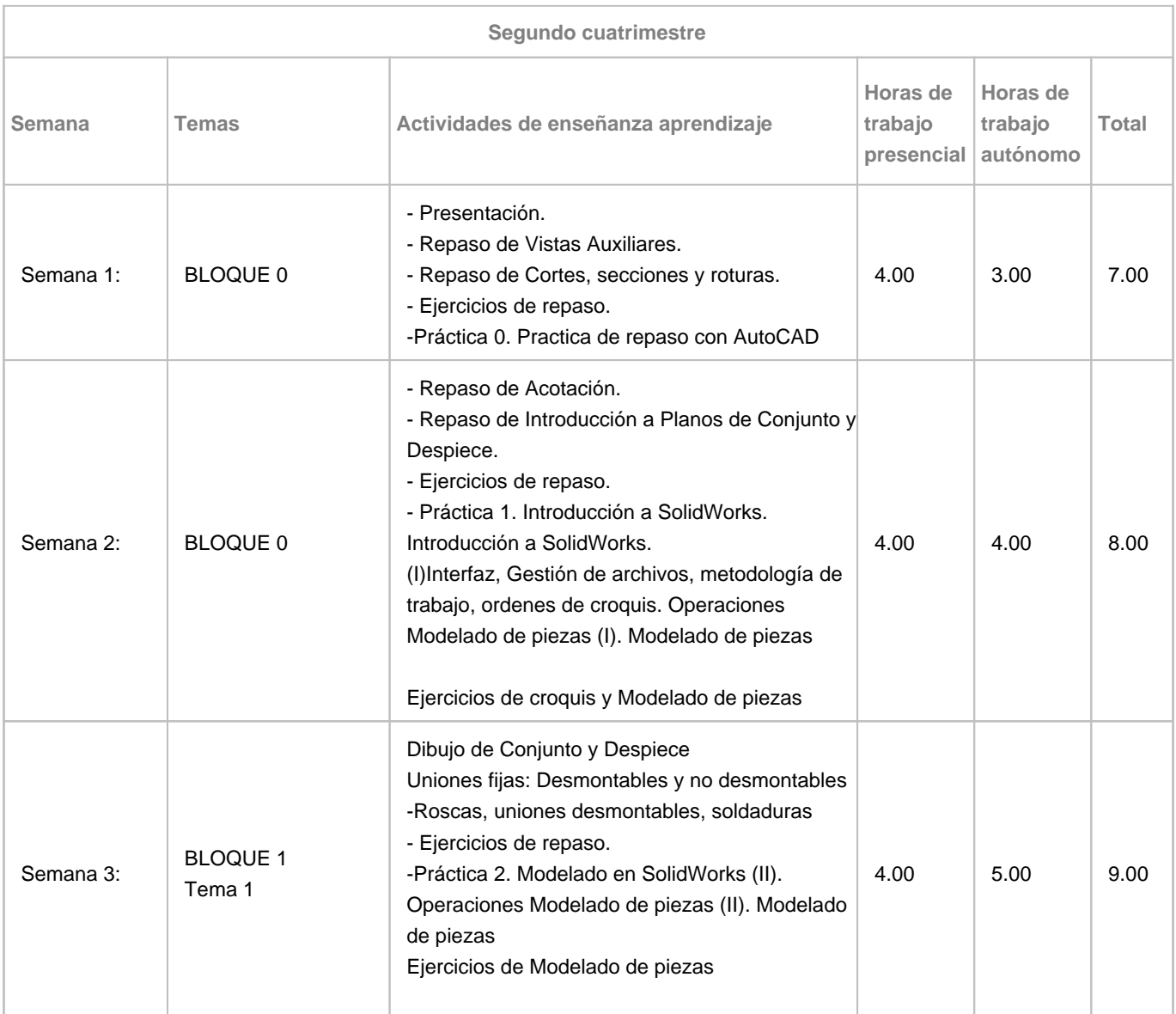

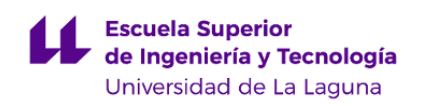

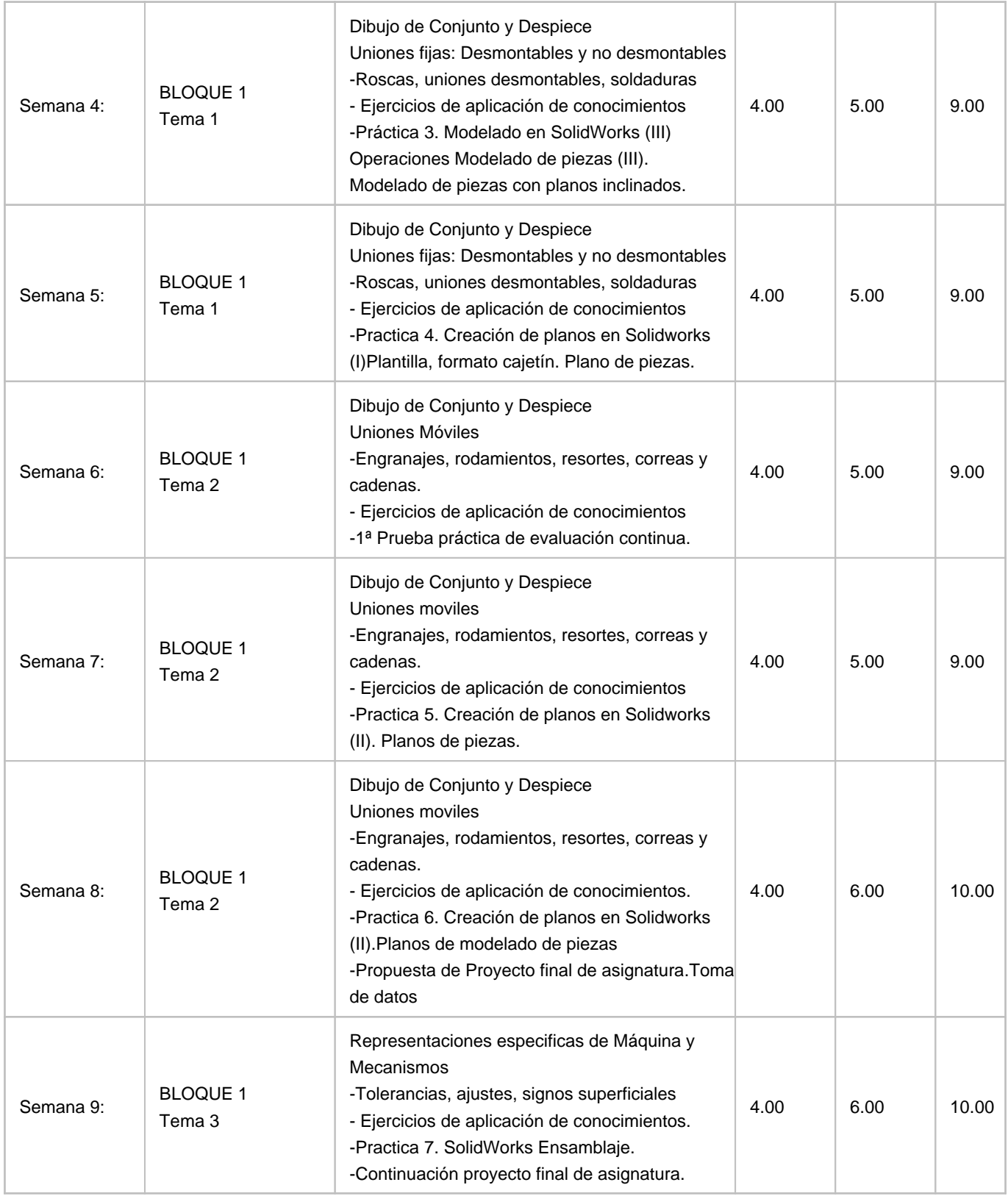

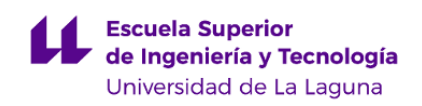

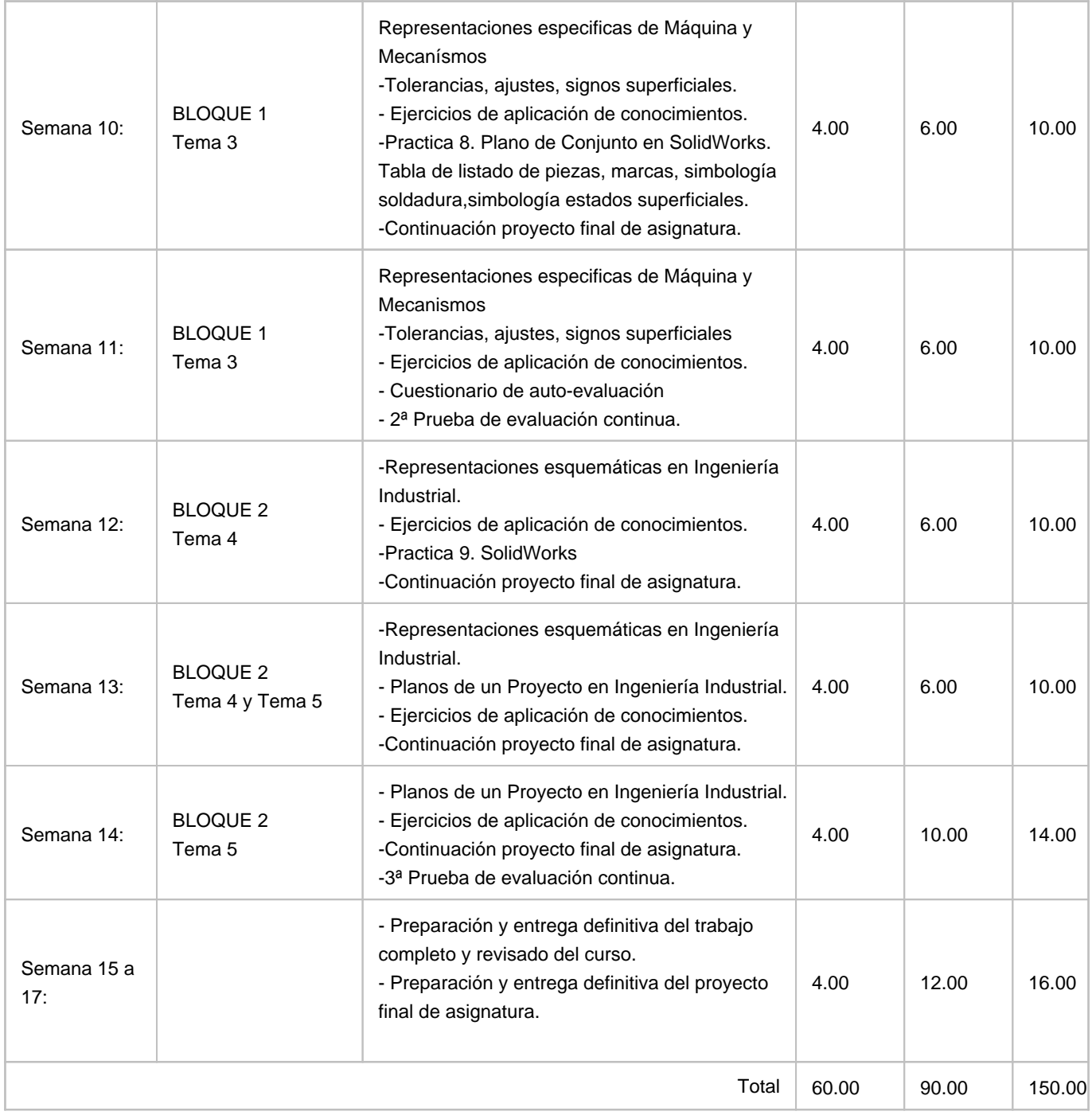